# Éléments de programmation : boucles

Valeur d'accueil et de reconversion en informatique (VARI1) Daniel Porumbel (dp.cnam@gmail.com) <http://cedric.cnam.fr/~porumbed/vari1/>

> K □ ▶ K @ ▶ K 로 ▶ K 로 ▶ - 로 - K 9 Q @ **1/9**

# Quel est le résultat des deux programmes ?

**2/9**

K ロ ▶ K @ ▶ K 할 ▶ K 할 ▶ 이 할 → 90 Q @

$$
\begin{array}{l} \mathsf{println} \left( \begin{array}{c} \text{w+1} \\ \text{w+1} \\ \text{w+2} \end{array} \right); \\ \mathsf{println} \left( \begin{array}{c} \text{w+1} \\ \text{w+2} \\ \text{w+3} \\ \text{w+4} \end{array} \right); \\ \mathsf{println} \left( \begin{array}{c} \text{w+2} \\ \text{w+2} \\ \text{w+2} \end{array} \right); \\ \mathsf{println} \left( \begin{array}{c} \text{w+2} \\ \text{w+2} \\ \text{w+2} \end{array} \right); \\ \mathsf{println} \left( \begin{array}{c} \text{w+2} \\ \text{w+2} \\ \text{w+2} \end{array} \right). \end{array}
$$

 $\overline{a}$   $\overline{a}$   $\overline{$ int i: for ( $i=1$ ;  $i \le 5$ ;  $i++$ ) p r i n t l n ( " \*\*\*\*\* ") ;  $\begin{pmatrix} 1 & 0 & 0 \\ 0 & 0 & 0 \\ 0 & 0 & 0 \\ 0 & 0 & 0 \\ 0 & 0 & 0 \\ 0 & 0 & 0 \\ 0 & 0 & 0 \\ 0 & 0 & 0 \\ 0 & 0 & 0 & 0 \\ 0 & 0 & 0 & 0 \\ 0 & 0 & 0 & 0 \\ 0 & 0 & 0 & 0 & 0 \\ 0 & 0 & 0 & 0 & 0 \\ 0 & 0 & 0 & 0 & 0 \\ 0 & 0 & 0 & 0 & 0 & 0 \\ 0 & 0 & 0 & 0 & 0 & 0 \\ 0 & 0 & 0 & 0 & 0 & 0 & 0 \\ 0 &$ 

### Quel est le résultat du code ?

```
\overline{a} \overline{a} \overline{void setup()size (400,400);
                    int i:
                    for (i=0; i < 15; i + j) {
                                   // fill (10 * i, 0, 0);
                                    f i l l (i * 20, 0, 0);
                                    ellipse ( i *10, i *20, 10* i, 10* i);
                     }
      }
\begin{pmatrix} 1 & 0 & 0 \\ 0 & 0 & 0 \\ 0 & 0 & 0 \\ 0 & 0 & 0 \\ 0 & 0 & 0 \\ 0 & 0 & 0 \\ 0 & 0 & 0 \\ 0 & 0 & 0 \\ 0 & 0 & 0 & 0 \\ 0 & 0 & 0 & 0 \\ 0 & 0 & 0 & 0 \\ 0 & 0 & 0 & 0 & 0 \\ 0 & 0 & 0 & 0 & 0 \\ 0 & 0 & 0 & 0 & 0 \\ 0 & 0 & 0 & 0 & 0 & 0 \\ 0 & 0 & 0 & 0 & 0 & 0 \\ 0 & 0 & 0 & 0 & 0 & 0 & 0 \\ 0 &
```
Soit le programme à gauche

- observer les instructions if répétitives
- comment automatiser ces instructions ?

☎

✆

### Sans boucle

```
\overline{a}void setup(){
     int [] tab = new int[4];
    tab [ 0 ]
=
5 ; tab [ 1 ]
=
4 ;
    tab [ 2 ]
=
2 ; tab [ 3 ]
=
1 ;
     int min=tab[0];
     i f
( tab [ 1] < min
)
          min = tab[1];if (tab[2]<min)
          min = tab[2];
     if (tab[3]<min)
          min = tab[3];
     println (min);
  }
```
✝

Soit le programme à gauche

- observer les instructions if répétitives
- **o** comment automatiser ces instructions? utiliser la boucle for

### Sans boucle

```
\overline{\phantom{a}}void setup () {
    int [ tab = new int [4];
    tab[0] = 5; tab[1] = 4;tab[2]=2; tab[3]=1;int min=tab [0];
    if ( tab [1] < min)min = tab [ 1 ] ;
}i= 1
    if (tab[2]<min)min = tab [ 2 ] ;
}i= 2
    i f ( tab [ 3] < min )
         ab[3]<min)<br>min = tab[3];}i=3
    print ln (min);
 }
```
✝ ✆

#### Soit le programme à gauche

✝ ✆

- observer les instructions if répétitives
- comment automatiser ces instructions ? utiliser la boucle for

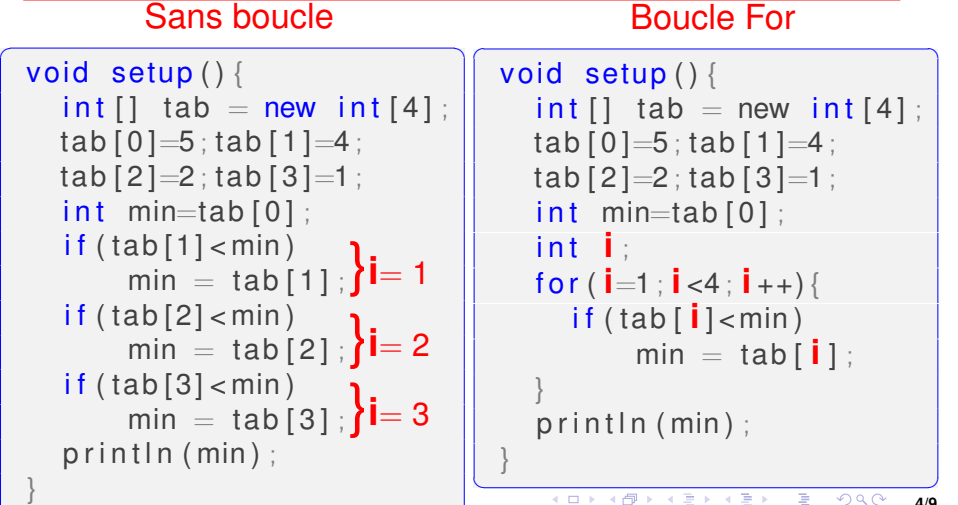

**4/9**

#### Soit le programme à gauche

- observer les instructions if répétitives
- comment automatiser ces instructions ?

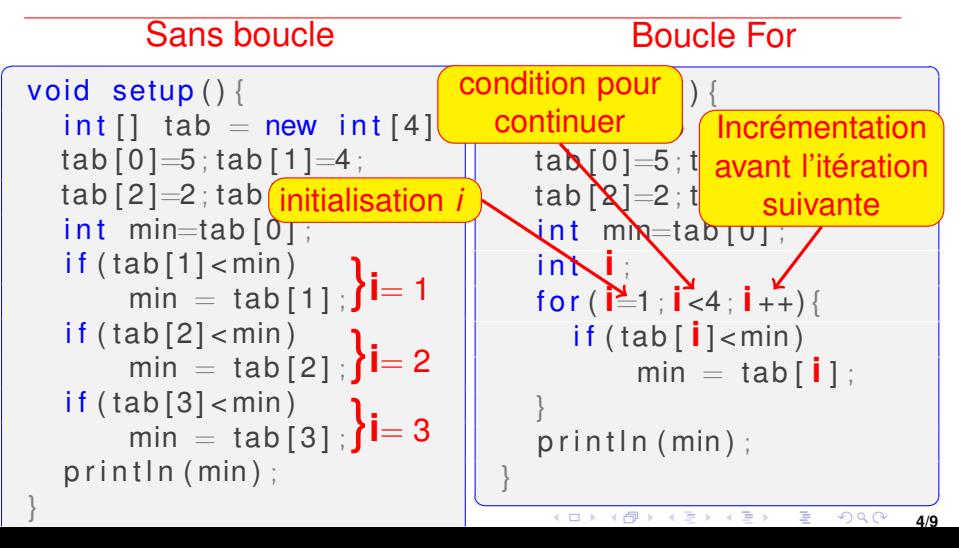

Avantages boucles : le passage à l'échelle, trouver le minimum d'un tableau de 1000 valeurs

```
✞ ☎
 void setup () {
   int [ \ ] tab = new int [1000];
   int i:
   // initialisation tableau
   for (i=0; i < 1000; i++) // une seule instruction =>
     tab[i] = i; //pas besoin d'accolades
   // calcul minimum
   int min=tab [0] ;
   for (i=1 : i < 1000 : i++)if ( tab[i]<min)min = tab[i];}
   print ln (min);
 }
```
### Une fonction avec une boucle

```
\overline{a}float calcMin (float [1, t) {
    float min=t[0]:
    for (int i=1; i <1000; i ++) { // i déclaré dans le
      if (t[i]<sub>m</sub>in) //1er champs du for
          min = t[i];}
   return min:
 }
 void setup () {
    float \begin{bmatrix} 1 \\ 1 \end{bmatrix} tab = new float \begin{bmatrix} 1000 \end{bmatrix};
    int i:
   for (i=0; i < 1000; i++) // tableau avec des
      tab[i] = random(999999); //vals aléatoires
    float m = \text{calcMin}(\text{tab});
    print ln (m);
 }
```
### Boucles for et boucles while

• La plus classique boucle for

}

```
\overline{a} \overline{a} \overline{for ( int i=0; i <100; i ++) {
                                   \ldots // faire quelque chose (100 fois)
```
 $\begin{pmatrix} 1 & 0 & 0 \\ 0 & 0 & 0 \\ 0 & 0 & 0 \\ 0 & 0 & 0 \\ 0 & 0 & 0 \\ 0 & 0 & 0 \\ 0 & 0 & 0 \\ 0 & 0 & 0 \\ 0 & 0 & 0 \\ 0 & 0 & 0 \\ 0 & 0 & 0 \\ 0 & 0 & 0 & 0 \\ 0 & 0 & 0 & 0 \\ 0 & 0 & 0 & 0 \\ 0 & 0 & 0 & 0 & 0 \\ 0 & 0 & 0 & 0 & 0 \\ 0 & 0 & 0 & 0 & 0 \\ 0 & 0 & 0 & 0 & 0 & 0 \\ 0 & 0 & 0 & 0 & 0 &$ 

• La plus classique boucle while (tant que)

```
\overline{a} \overline{a} \overline{int i = 0:
              while (i < 100) {
                          ... // faire quelque chose
                          \ldots //100 fois si la seule ligne qui
                          \dots // modifie i est la suivante
                          i = i + 1:
               }
```
 $\begin{pmatrix} 1 & 0 & 0 \\ 0 & 0 & 0 \\ 0 & 0 & 0 \\ 0 & 0 & 0 \\ 0 & 0 & 0 \\ 0 & 0 & 0 \\ 0 & 0 & 0 \\ 0 & 0 & 0 \\ 0 & 0 & 0 & 0 \\ 0 & 0 & 0 & 0 \\ 0 & 0 & 0 & 0 \\ 0 & 0 & 0 & 0 & 0 \\ 0 & 0 & 0 & 0 & 0 \\ 0 & 0 & 0 & 0 & 0 \\ 0 & 0 & 0 & 0 & 0 & 0 \\ 0 & 0 & 0 & 0 & 0 & 0 \\ 0 & 0 & 0 & 0 & 0 & 0 & 0 \\ 0 &$ 

**o** for (init; cond; incr) **s'exécute tant que** cond **est vraie** 

**• Exemple** : for(int  $i=0$ ;  $i<10$ ;  $i++$ ) s'exécute tant que i<10 est vrai

メロメ メタメ メミメ メミメ

一番

 $2Q$ 

• while(cond) s'exécute tant que cond est vraie

**o** for (init; cond; incr) s'exécute tant que cond est vraie

**• Exemple** : for(int  $i=0$ ;  $i<10$ ;  $i++$ ) s'exécute tant que i<10 est vrai

★ ロチ (4 御) > (唐) > (唐) → [唐]

 $2Q$ 

• while(cond) s'exécute tant que cond est vraie

#### Boucle for

```
✞ ☎
 void setup()int [ tab = new int [1000];
   for ( int i=0 ; i < 1000 ; i++)
     tab[i]=i;// calcul du minimum
   int min=tab [0];
   int i=1;
   for ( i=1 ; i < 1000 ; i + j }
     if (tab[i]<min)min = tab[i]:
   }
   print ln (min);
 }
```
 $\begin{pmatrix} 1 & 0 & 0 \\ 0 & 0 & 0 \\ 0 & 0 & 0 \\ 0 & 0 & 0 \\ 0 & 0 & 0 \\ 0 & 0 & 0 \\ 0 & 0 & 0 \\ 0 & 0 & 0 \\ 0 & 0 & 0 \\ 0 & 0 & 0 \\ 0 & 0 & 0 \\ 0 & 0 & 0 & 0 \\ 0 & 0 & 0 & 0 \\ 0 & 0 & 0 & 0 & 0 \\ 0 & 0 & 0 & 0 & 0 \\ 0 & 0 & 0 & 0 & 0 & 0 \\ 0 & 0 & 0 & 0 & 0 & 0 \\ 0 & 0 & 0 & 0 & 0 & 0 & 0 \\ 0 &$ 

**o** for (init; cond; incr) s'exécute tant que cond est vraie

- **Exemple** : for(int  $i=0$ ;  $i<10$ ;  $i++$ ) s'exécute tant que i<10 est vrai
- while(cond) s'exécute tant que cond est vraie

```
Boucle for
✞ ☎
 void setup()int [] tab = new int [1000];
   for ( int i=0 ; i < 1000 ; i++)
     tab[i]=i:
   // calcul du minimum
   int min=tab [0] ;
   int i=1:
   for (i=1; i < 1000; i++)if ( tab[i]<min)min = tab[i];}
   print ln (min);
 }
✝ ✆
                                            Boucle while
                                 \sqrt{1 + \left(1 + \frac{1}{2}\right)^2 + \left(1 + \frac{1}{2}\right)^2}void setup()int [] tab = new int [1000];
                                     for ( int i=0; i <1000; i ++)
                                       tab[i]=i:
                                     // calcul du minimum
                                     int min=tab[0]:
                                     int i=1:
                                     while (i <1000) {
                                       if (tab[i]<min)min = tab[i];i + + : // équiv i = i + 1}
                                     print ln (min);
                                   }
```
**K □ ▶ K @ ▶ K ミ ▶ K ミ ▶ │ ミ │ ◆ ⊙Q (** 

Rappel while

. . .

}

#### $\overline{a}$   $\overline{a}$   $\overline{$ while  $($  condition  $)$  {

**1** Écrire une fonction qui trace des lignes le long des coordonnées (*x*[0], *y*[0]), (*x*[1], *y*[1]), (*x*[2], *y*[2]), (*x*[3], *y*[3]), . . . .

 $\begin{pmatrix} 1 & 0 & 0 \\ 0 & 0 & 0 \\ 0 & 0 & 0 \\ 0 & 0 & 0 \\ 0 & 0 & 0 \\ 0 & 0 & 0 \\ 0 & 0 & 0 \\ 0 & 0 & 0 \\ 0 & 0 & 0 & 0 \\ 0 & 0 & 0 & 0 \\ 0 & 0 & 0 & 0 \\ 0 & 0 & 0 & 0 \\ 0 & 0 & 0 & 0 & 0 \\ 0 & 0 & 0 & 0 & 0 \\ 0 & 0 & 0 & 0 & 0 & 0 \\ 0 & 0 & 0 & 0 & 0 & 0 \\ 0 & 0 & 0 & 0 & 0 & 0 & 0 \\ 0 & 0 &$ 

- La taille d'un tableau : *x*.*length*
- 
- **Appliquer la fonction du point <b>1** sur des tableaux aléatoires

K ロ K K @ K K 동 K K 동 K

つへへ

Rappel while

. . .

}

#### $\overline{a}$   $\overline{a}$   $\overline{$ while  $($  condition  $)$  {

**1** Écrire une fonction qui trace des lignes le long des coordonnées (*x*[0], *y*[0]), (*x*[1], *y*[1]), (*x*[2], *y*[2]), (*x*[3], *y*[3]), . . . .

 $\begin{pmatrix} 1 & 0 & 0 \\ 0 & 0 & 0 \\ 0 & 0 & 0 \\ 0 & 0 & 0 \\ 0 & 0 & 0 \\ 0 & 0 & 0 \\ 0 & 0 & 0 \\ 0 & 0 & 0 \\ 0 & 0 & 0 & 0 \\ 0 & 0 & 0 & 0 \\ 0 & 0 & 0 & 0 \\ 0 & 0 & 0 & 0 \\ 0 & 0 & 0 & 0 & 0 \\ 0 & 0 & 0 & 0 & 0 \\ 0 & 0 & 0 & 0 & 0 & 0 \\ 0 & 0 & 0 & 0 & 0 & 0 \\ 0 & 0 & 0 & 0 & 0 & 0 & 0 \\ 0 & 0 &$ 

- La taille d'un tableau : *x*.*length*
- **2** Écrire une boucle while pour initialiser un tableau de floats avec 50 valeurs aléatoires (utiliser random)

**Appliquer la fonction du point <b>1** sur des tableaux aléatoires

K ロ K K @ K K 를 K K 를 K i

 $2Q$ 

Rappel while

. . .

}

#### $\overline{a}$   $\overline{a}$   $\overline{$ while  $($  condition  $)$  {

**1** Écrire une fonction qui trace des lignes le long des coordonnées (*x*[0], *y*[0]), (*x*[1], *y*[1]), (*x*[2], *y*[2]), (*x*[3], *y*[3]), . . . .

 $\begin{pmatrix} 1 & 0 & 0 \\ 0 & 0 & 0 \\ 0 & 0 & 0 \\ 0 & 0 & 0 \\ 0 & 0 & 0 \\ 0 & 0 & 0 \\ 0 & 0 & 0 \\ 0 & 0 & 0 \\ 0 & 0 & 0 & 0 \\ 0 & 0 & 0 & 0 \\ 0 & 0 & 0 & 0 \\ 0 & 0 & 0 & 0 \\ 0 & 0 & 0 & 0 & 0 \\ 0 & 0 & 0 & 0 & 0 \\ 0 & 0 & 0 & 0 & 0 & 0 \\ 0 & 0 & 0 & 0 & 0 & 0 \\ 0 & 0 & 0 & 0 & 0 & 0 & 0 \\ 0 & 0 &$ 

- La taille d'un tableau : *x*.*length*
- **2** Écrire une boucle while pour initialiser un tableau de floats avec 50 valeurs aléatoires (utiliser random)
- **3** Appliquer la fonction du point **1** sur des tableaux aléatoires

K ロ K K @ K K B K K B K ( B B

 $298$